**Adobe Photoshop 2021 (Version 22.4.2) Keygen Crack Serial Key Free [Win/Mac] 2022**

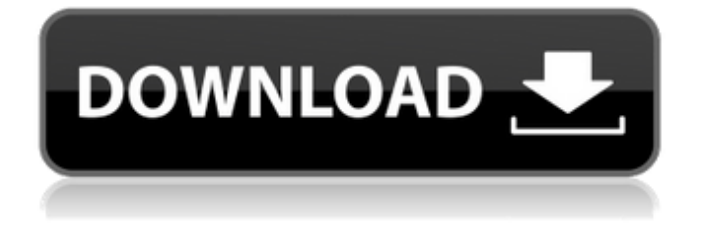

# **Adobe Photoshop 2021 (Version 22.4.2) Free [April-2022]**

Note Before you begin editing, make sure that your photo is the right size. To do so, with the image window open, click the Image Size button on the top bar and choose Fill Image when your photo is the right size. (You also can use the Crop tool to free the top, bottom, left, and right edges of your image, or just zoom out to view the entire picture.) 4. 4

### **Adobe Photoshop 2021 (Version 22.4.2) Serial Key 2022**

Photoshop Elements is now available for free in the App Store for the Mac. This guide shows you how to download Photoshop Elements and get up and running in no time. How to download and install Photoshop Elements in the Mac App Store This is the way I prefer to download Photoshop Elements. It is quick, easy and makes the best use of your connection. How to download and install Photoshop Elements in the Mac App Store Visit the Mac App Store and search for "Adobe Photoshop Elements". In the page that pops up, on the left-hand side of the page you will see a green Download button. Click on this button to start downloading the app. Once you have downloaded the app, double-click on the app in the Mac App Store to launch Photoshop Elements. Photoshop Elements in the Mac App Store Downloading and installing on your Mac Once you have launched Photoshop Elements, you need to be signed in with your Photoshop account. If you don't already have a Photoshop account, you can sign up for one here. Once you have signed in with your Photoshop account, click "Log in". If you don't have any of the application files on your Mac, you can download them from this page. If you already have the application files on your Mac, you don't need to download anything. If you don't have a Mac at all, you can click here to download the Mac application files. Once you are ready, click "Next". At the next screen, Photoshop Elements will show you the features available for that particular version. Before you purchase the app, make sure you select the features you need. You can always change them later. Click "Continue". You need to agree to the license agreement. Click "I Agree". You will now be asked to agree to the license agreement for the product you have installed on your Mac. Click "I Agree". After you click "I Agree", you will be taken to the iTunes App Store so that you can buy the app. Click "Buy" Once you have clicked "Buy", you will be taken back to the Mac App Store so that you can 388ed7b0c7

# **Adobe Photoshop 2021 (Version 22.4.2) Full Version [Latest]**

Tag Archives: Climate change As the climate changes, people are moving to the coast. Coastlines are more crowded and are increasingly vulnerable. And as the coast changes, it will be harder for people to get there. The maps show the intensity of house prices in Germany, as well as their age. They show the direction of migration towards the coast. Data source: HSH.de This year, Germany will host the largest climate conference in history. Germany is hosting COP24. And the German government is targeting 1.5 billion euros for climate friendly projects. In light of the fact that people are leaving Germany to seek refuge in low-lying places and in cyclone areas, the German government could also help people relocate to low-lying places. Data source: HSH.de A lot of people are leaving the southern states of the US because of rising sea levels. Many coastal cities and states in the US are struggling with sea level rise, storm surges, and flooding. Even if climate policies cannot solve the problem of climate change, they can still help. Data source: HSH.de All in all, the new findings show that this trend is likely to continue and worsen. If we have a better understanding of the effect of climate change, we will be better able to deal with it. More than half of the 5.2 million Germans living in low-lying coastal and flood-prone areas will have to be relocated or subsidised to move to higher ground if environmental risks should ever materialise, according to the German Environment and Climate Protection Ministry. In addition to that, this would mean that at least 2.6 million people could lose their housing. The evaluation further underscores the fact that Germany is one of the least prepared countries of the world when it comes to crises. Protecting children and infrastructure from flood waters is also a priority for the government, according to the ministry. A measure currently under debate in parliament would subsidise the relocation of households and their businesses from the coast and low-lying areas. The HSH survey shows that a high number of Germans will suffer if they do not build new, protection-intensive, buildings along the coast. Furthermore, the survey results also show that the responsibility for protecting the population and infrastructure will lie almost exclusively with private households. The Federal Ministry of the Environment said: "The middle classes may be deemed responsible for the state of

### **What's New in the Adobe Photoshop 2021 (Version 22.4.2)?**

\$this->activityAnalyticsReporting->getFilter(\$this->getActivityAnalyticsFilter()->getRequestFor(\$ method)); } public function getFilterPath() { return

\$this->getActivityAnalyticsFilter()->getPath(\$this->getRequestFor(\$method)); } public function getFilterParameterList() { return \$this->getActivityAnalyticsFilter()->getParameterList(); } public function getFilterParameter(\$param) { \$param =

\$this->getActivityAnalyticsFilter()->getParameter(\$param); if (strlen(\$param)

getActivityAnalyticsReport()->getIsNew()) { return true; } \$this->setIsNew(); return

\$this->isNew(); } } Our experts can help you solve your problems Our experts can help you solve your problems About KPMG With our 170,000

### **System Requirements:**

Game Type: Single player Number of Players: 1 - 12 Operating System: Win/Mac/Linux (and iOS too!) Processor: 600MHz minimum Memory: 2GB RAM minimum Graphics: GPU with 2GB RAM minimum DirectX: Version 9.0 Network: Broadband Internet connection Note: The game will be accessible from Windows 7 and higher. Description: Are you ready to play the game of imagination? Experience the creative and relaxing process of dreaming, and enter into the

Related links:

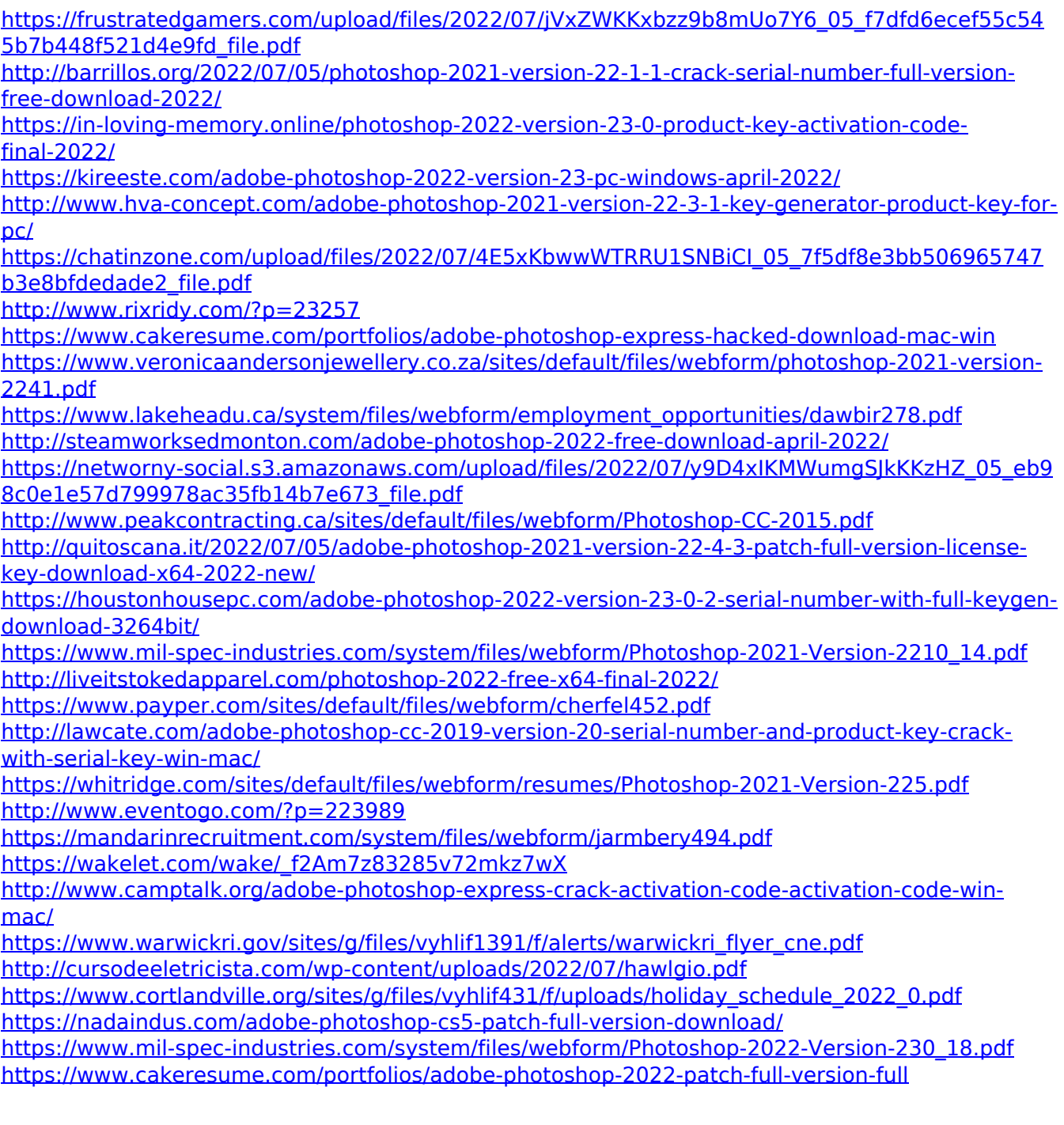